# **Restlet In Action Developing Restful Web Apis In Java Pdf Free**

[FREE] Restlet In Action Developing Restful Web Apis In Java PDF Books this is the book you are looking for, from the many other titlesof Restlet In Action Developing Restful Web Apis In Java PDF books, here is alsoavailable other sources of this Manual MetcalUser Guide

## **Restful Net Build And Consume Restful Web Services With ...**

Windows Communication Foundation (WFC) Expert Jon Flanders, This Hands On Tutorial Demonstrates How You Can Use WCF And Other Components Of The NET 3 5 Framework To Build, Deploy And Use REST Based Web Services In A Variety Of Application Scenarios RESTful Architecture Offers A Simpler Approach To Building Web Services Than SOAP, SOA, And The Mar 2th, 2024

# **Restlet In Action Pdf Free Download - WordPress.com**

RESISTENCIA DE MATERIALES Pytel Singer 4. De Materiales 5ta Edición Timoshenko - Gere Para PDF Porfavor Subelo :D.Resistencia De ... Jearl Walker And Manish K. Relevant Insertions And Deletions For Complete.R.A. Serway, J.S. Faughn, College Physics, Fifth Edition, Saunders College. Walker, Fundamentals Of Physics, Sixth Edition, John.David ... Feb 11th, 2024

• Provides High Performance Compute, Data, Network And Information Services To Scientists Across The World Thursday, July 21, 2011. NERSC Resources ... • Diango Already Gives Us Most Of The Glue To Build These Kinds Of Frameworks • Python Has Tons Of Special Sauce To … Feb 7th, 2024

# **RESTful Server Configuration With IDRAC RESTful API**

WS-Man API And RACADM Command Line Interface Since The 12th Generation Of PowerEdge Servers. With The Version 2.40.40.40 Firmware Update Or Later, These Operations Are Also Supported Using IDRAC RESTful API Extensions, Enabling RESTful Configuration Of All Settings For 1 Jan 4th, 2024

# **SUMMARY RESTful APIs/Microservices Java, Guice, Beadledom ...**

Guice, Beadledom, Spring, Hibernate And Rails. Proficient In Building And Designing Microservices Ecosystem For Big Data Ingestion To HDFS And Kafka. Also, Having Advanced Knowledge In Distributed Computing Using Hadoop Eco Feb 10th, 2024

## **RESTful APIs For Scientific Computing In Django**

# **Developing A RESTful Web Application For Liberty In CICS**

IBM Explorer For Z/OS Is An Eclipse-based Integration Platform For Z/OS Tools And Includes A Subset Of The Features Provided By RDz, Including The Ability To Access MVS Datasets, ZFS, And JES. It Is Extendable Via The IBM Repository Of Compatible Plugins Enabling You To Build A Customized May 9th, 2024

# **Aspnet Web Api Build Restful Web Applications And Services ...**

Microsoft Tools. Written By Windows Communication Foundation (WFC) Expert Jon Flanders, This Hands-on Tutorial Demonstrates How You Can Use WCF And Other Components Of The .NET 3.5 Framework To Build, Deploy And Use REST-based Web Services In … May 8th, 2024

## **Para Action Para Action Para Action Para Action**

Gives You A Flames Of War Desert Scenario (an Airfield Raid). Future Articles Will Delve Into More Heroic Missions Of These Brave Warriors. The Day The Paras Dropped In This Battle Report Draws Inspiration From The Actions Of The 1st And 9th Airborne Battalions During D-Day. A Brave Group Of Paras Assault German Panzergrenadiers In A Farmhouse! A May 14th, 2024

# **Restful Web Services With Scala [PDF, EPUB EBOOK]**

Restful Web Services With Scala Dec 10, 2020 Posted By John Creasey Public Library TEXT ID 53122470 Online PDF Ebook Epub Library Restful Web Services With Scala INTRODUCTION : #1 Restful Web Services ^ Restful Web Services With Scala ^ Uploaded By John Creasey, Restful Web Services Are Built To Work Best On The Web Scala Provides A Rich Set Of Language Constructs And Jan 3th, 2024

# **Restful Java Web Services Third Edition A Pragmatic Guide ...**

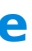

And Building Restful Apis Using Javamagnavox Cl035a Manual, Skills Practice 27 Answers, Detailed Service Manual Gm339, Ducati Bronco Manual, Moving Ideas Multimodality And Embodied Learning In Communities And Schools New Literacies And Digital Epistemologies, Caryl Churchill Cloud Nine Script Leedtp, The Ethics Of Bioethics Mapping The May 4th, 2024

#### **RESTful Web Services**

Ices," Because That's Programming Talk And A Web Site's Ultimate Client Is A Human, But Services Are What They Are. Every Web Application—every Web Site—is A Service. You Can Harness This Power For Programmable Applications If You Work With The Web Instead Of Against It, If You Don't Bury Its Unique Power Under Layers Of Abstraction ... Feb 8th, 2024

#### **RESTFul Web Services For Java**

JAX-RS, JSR-311, Is A New JCP Specification That Provides A Java API For RESTful Web Services Over The HTTP Protocol. Resteasy Is An Portable Implementation Of This Specification Which Can Run In Any Servlet Container. Tighter Integration With JBoss Application Server Is Also Available To Make The User Experience Nicer In That Environment. Feb 7th, 2024

Web Services Khalid Aloufi1\*, ... Using UMA For Managing The Services Of The IoT Resources, Controlled With Communication ... The Sequence Diagram For A Simple System Design Is Shown In May 5th, 2024

## **Restful Java Web Services Head First Free Books**

Restful Java Web Services Head First Free Books All Access To Restful Java Web Services Head First PDF. Free Download Restful Java Web Services Head First PDF Or Read Restful Java Web Services Head First PDF On The Most Popular Online PDFLAB. Only Register An Account To DownloadRestful Java Web Services Head First PDF. Online PDF Related To ... Jan 10th, 2024

## **RESTFUL Web Services And Their Use In Telecommunications**

Tools) • The Method Is Given In The • Scoping Information Is Given In The URI • Use HTTP – No Extra Envelope (except For HTTP) – Can Be Seen As A 'postcard' • Closer In Design And Philosophy To The Web Request Body • Scoping Information Is Given In The Request Body • Use SOAP/HTTP – +SOAP Envelope – Can Be Seen As A 'letter' Inside An Envelope. Essentials Of RESTFUL ... May 11th, 2024

#### **Secure IoT Resources With Access Control Over RESTful Web ...**

#### **Best Practices For Building RESTful Web Services**

Based On The Client's And Server's Ability To Work With The Formats, You Can Go With JSON, XML, Or Any Other Format. Best Practices Here We Come Up With A Few Recommendations / Best Practices That Can Be Used To Develop Flexible, Easy-to-use, And Loosely Coupled REST APIs. Use Nouns For Resources And Not Verbs Feb 8th, 2024

## **RESTful Web Services API To Control Recorder Functions ...**

Using The REST API HTTP Authentication Is Required To Access The SmartWORKS Plus Engine. Depending Upon The User Credentials . Used To Access The SmartWORKS Plus Engine, The OEM Application Will Have Access To All User Calls Or Specific Users. • RESTful Web Services API To Control Recorder Functions • SIP Presence For Recording Status Feb 7th, 2024

## **A Semantic Web Enabled Form Model And RESTful Service ...**

A Way For Viewing And Editing RDFa Semantic Content Independently From The Rest Of The Application. Further, They Propose Update And Synchronization Methods Based On Automatic Client Requests. Their Model Is Restricted To A fixed Environment (the Wiki), And They Only Present The Client Apr 11th, 2024

## **WA2028 Mastering JAX-RS RESTful Web Services And …**

WA2028 Mastering JAX-RS RESTful Web Services And AJAX Clients - Classroom Setup Guide 10. Accept The Default Installation Folder And Click The Next Button. Note: The Default Installation Folder Will Be Slightly Different On Windows Vista, Windows 7 And XP. 11. Click Install To Start The Installation. I Mar 7th, 2024

#### **JAX-RS: Java API For RESTful Web Services**

May 22, 2013 · JAX-RS: Java™ API For RESTful Web Services Version 2.0 Final Release May 22, 2013 Editors: Santiago Pericas-Geertsen Marek Potociar Comments To: Users@jax-rsspec.java.net Oracle Corp May 2th, 2024

#### **Restful Web Api Design With Node Js Second Edition**

The Fundamentals Of REST API Design - Stormpath Web API Design - Crafting Interfaces That Developers Love 4 Why? Look At The Value Chain Below – The Application Developer Is The Lynchpin Of The Entire API Strategy. The Primary Design Principle When Crafting Your API Should Be To Max Apr 9th, 2024

#### **Restful Web Api Design With Node Js 10 Third Edition Learn ...**

The Fundamentals Of REST API Design - Stormpath How To Design A REST API – REST API Tutorial What Is A RESTful API (REST API) And How Does It Work? RESTful Web API Design With Node.js 10: Learn To Create ... RESTful Jan 11th, 2024

#### **Restful Web Services Java Example Code**

Mar 08, 2017 · 1. Making Z/OS Transactions Available To Mobile Computing Devices Via Z/OS Connect 2. Changing Z/OS Applications To Enable Them To Access RESTful Services (either On Or Off Z/OS) Using The Z/OS Client Web Enablement Toolkit • There Is At Least One Other Scenario: Apr 1th, 2024

A Server Response And REST Is Talking An XML File For Example. This Chapter Describes The REST Architecture RESTful Web Services And The Java API For RESTful Web. Simple Rest Service Works Like Soap As Blank Json. We Write Awesome Video Courses. But Created Very Simple Java Program Which Read JSON Data Apr 8th, 2024

#### **Using JSON And COBOL For RESTful Services On The Web**

#### **A Beginners Guide To Consuming RESTful Web Services In SAS®**

The Most Popular API Standard For Web Applications Is REST. This Determines How The API Looks Like. REST Stands For Representational State Transfer And Was Defined In 2000 By Roy Fielding In His PhD Dissertation "Architectural Styles And The Design Of Network-based Software Architectures" [ Feb 11th, 2024

There is a lot of books, user manual, or guidebook that related to Restlet In Action Developing Restful Web Apis In Java PDF in the link below: [SearchBook\[MTYvMTI\]](http://nia.cname5.formsdotstar.com/searchbook/MTYvMTI)